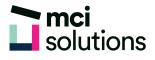

# **Outlook Advanced**

This course is for anyone who needs to use some of the more advanced features of Microsoft Outlook to organise e-mail using categories, use advanced search methods to find emails, schedule meetings and share calendars, manage contacts, customize views and appointments and create and use Rules.

### Snapshot

Duration: 1 day

Version: 2010, 2013, 2016

Target Audience: People who are experienced with the email functionality of Outlook and who need to learn to use the other components in Outlook more effectively.

Prerequisites: Successful completion of MCI Solutions' Outlook Intermediate course or equivalent knowledge and skills are required to participate in this course.

## **Learning Outcomes**

At the end of this program you will be able to:

- Organize messages using colour categories
- · Use advanced search methods to find emails
- Create custom views
- Create and modify Rules
- Schedule meetings and share calendars
- Manage contacts

### **Course Content**

#### **Organising Messages**

- Creating a Message Folder
- Moving Messages
- Copying Messages
- Deleting Messages
- Recovering Deleted Messages

- Cleaning Up Conversations
- Working with Favourites
- Deleting Message Folders
- Recovering Deleted Folders
- Emptying Deleted Items
- Automating Common Tasks with Quick Steps

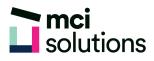

#### Customising a Default Quick Step

- Creating a Quick Step
- Using Quick Steps
- Archiving Messages
- Recovering Archived Messages

#### Searching

- Using Instant Search
- Expanding the Search
- Search Query Syntax
- Search Query Syntax Dates and Size
- Using Recent Searches
- Search Options
- Searching Other Outlook Items
- Using a Search Folder
- Customising Predefined Search Folders
- Creating a Custom Search Folder

#### Working with Views

- Changing the Current View
- Arranging Messages Within a View
- Sorting Messages Within a View
- Working with Columns in a View
- Formatting Columns in a View
- Creating a Custom View
- Adding a Filter to a Custom View
- Deleting a Custom View

#### **Colour Categories**

- Creating a New Colour Category
- Assigning a Colour Category

- Finding Messages with Categories
- Removing Categories from Messages
- Deleting a Colour Category

#### Working with Rules

- About Rules
- Creating a New Rule from a Template
- Selecting the Rule Conditions
- Selecting the Rule Actions
- Selecting the Rule Exceptions
- Naming and Reviewing the Rule
- Testing the Rule
- Managing Existing Rules

#### **Email Techniques**

- Effective Email Management
- Recalling a Sent Message
- Printing a Message
- Printing a Message List
- Message Formats
- Changing the Message Format
- Choosing Themes or Stationery
- Applying a Theme or Stationery to a Message
- Turning Themes or Stationery Off
- Applying a Theme
- Saving a Message Draft
- Using a Saved Message
- Sending a Voting Message
- Responding to a Voting Message
- Tracking Voting Responses
- Sending Automatic Responses

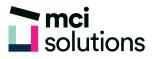

#### **Scheduling Meetings**

- Scheduling a Meeting
- Meeting Response Options
- Responding to Meeting Requests
- Tracking Meeting Responses
- Changing a Meeting
- Adding or Removing Attendees
- Preventing Responses
- Cancelling a Meeting
- The Scheduling Assistant
- Using the Scheduling Assistant
- Scheduling Meetings Using Calendar Groups

#### Managing Contacts

- Adding a Contact from an Email
- Pinning a Contact to Favourites
- Contacting a Contact
- Contacting a Contact from the People Peek
- Forwarding Contacts
- Creating a Contact Group
- Using a Contact Group
- Using a Partial Contact Group
- Deleting Members from a Contact Group
- Linking Contacts